# Biologie  $\&$  Modélisation  $TP6 - Mod\check{e}les$  continus.

### Nicolas Rochette

10 novembre 2010

# Table des matières

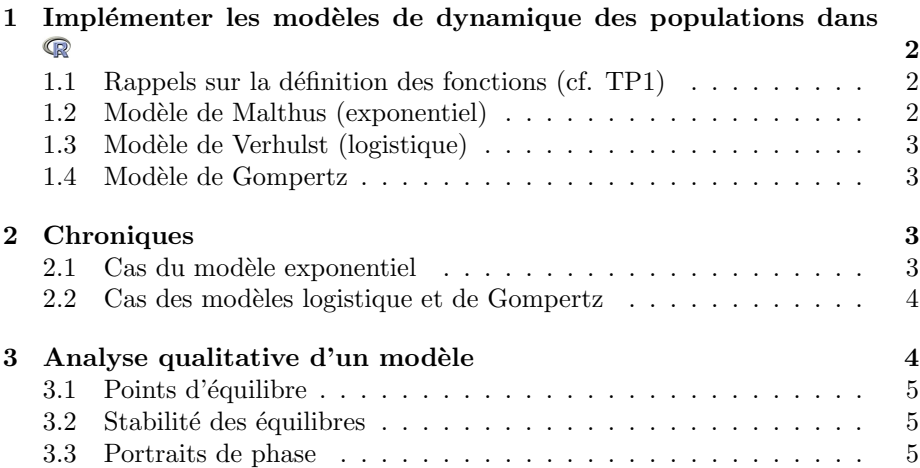

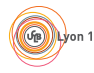

# 1 Implémenter les modèles de dynamique des populations dans

#### 1.1 Rappels sur la définition des fonctions (cf. TP1)

Pour créer une fonction on utilise donc, comme pour les autres objets, l'opérateur d'assignation <-.

La syntaxe est la suivante (Notez qu'en anglais, fonction s'écrit avec un 'u'!) : nom <- function(arguments) { ... code de la fonction ...

```
return(valeur)
}
   Exemple :
 mafonction <- function(x) {
y <- x^2
   return(y)}
mafonction(x=3)
[1] 9
mafonction(x=5)
[1] 25
```
 $Remark:$ ici, x est le nom d'un paramètre, et non un objet.

#### 1.2 Modèle de Malthus (exponentiel)

Dans le modèle de Malthus, le taux de croissance nominal est constant dans le temps, c'est à dire qu'on a :

$$
\frac{dN}{dt}=rN
$$

Qui se résoud en :

$$
N(t) = N_0 e^{rt}
$$

C'est cette dernière équation qu'il faut implémenter : il faut écrire une fonction qui donne  $N(t)$  en fonction de t,  $N_0$  et r. On aura donc quelque chose du type :

```
malthus \leq function(t, NO, r) {
  ...
  return(Nt)
}
```
À l'intérieur de la fonction, on calcule  $N(t)$ :

```
Nt <- N0 * exp(r*t)
```
 $D'$ où la définition complète du modèle :

```
malthus <- function(t, N0, r) {
Nt <- N0 * exp(r*t)
  return(Nt)
}
```
Vérifiez que vous avez correctement défini la fonction :

```
math>math(x=4, N0=100, r=0.3)[1] 332.0117
```
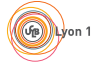

#### 1.3 Modèle de Verhulst (logistique)

Le taux de croissance nominal dépend de la taille de la population avec la relation :

$$
\frac{dN}{dt} = rN(1 - \frac{N}{K})
$$

La résolution (cf. cours) donne

$$
N(t) = \frac{N_0 K}{N_0 + (K - N_0)e^{-rt}}
$$

 $Exercise.$  Implémentez le modèle logistique.

Vérification :

logistique(t=4, N0=20, r=0.3, K=100) [1] 45.35606

#### 1.4 Modèle de Gompertz

La croissance de la population est définie, pour  $N > 0$ , par :

$$
\frac{dN}{dt} = rN \ln \frac{K}{N}
$$

où ln désigne le logarithme néperien (fonction  $log()$  en  $\mathbb{R}$ ). En résolvant cette équation différentielle on obtient :

$$
N(t) = K \cdot e^{\ln \frac{N_0}{K} \cdot e^{-rt}} \text{ pour } N_0 > 0
$$

Exercice. Implémentez le modèle de Gompertz.

Vérification : gompertz(t=4, N0=20, r=0.3, K=100) [1] 61.5849

## 2 Chroniques

Les chroniques décrivent l'évolution de la population sous un modèle donné, pour différentes tailles initiales. Leur tracé permet de représenter graphiquement un modèle.

**R** offre tous les outils pour réaliser ce graphe facilement, notamment la fonction curve() qui permet de tracer la courbe d'une fonction.

#### 2.1 Cas du modèle exponentiel

La fonction curve() s'utilise comme ceci :

Pour tracer la courbe d'une fonction selon son paramètre t et pour  $t \in [0, 10]$ , on écrit :

```
curve(f(t=x, \ldots), from=0, to=10)
```
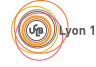

 $\label{thm:biologic} Biologic~\mathcal{C}~Mod\'{e}lisation$  $Biologie & Modélisation$ <br>  $TP06 - Modèles \text{ continuous.}$  Nicolas Rochette  $3$  Le tracé de la chronique  $N_0 = 20$  se fait donc comme ceci :

(On utilise, arbitrairement, un taux ce croissance  $r = 0.1$ , pour lequel la population augmente de  $10\%$  par unité de temps.)

curve( malthus(t=x,  $NO=20$ ,  $r=0.1$ ), from=0, to=10)

Avec un titre et des légendes, cela donne :

```
mon_titre <- "Chroniques du modèle de Malthus"<br>mon_xlab <- "temps"<br>mon_ylab <- "Taille de la population"
curve( malthus(t=x, N0=20, r=0.1), from=0, to=10,
main=mon_titre, xlab=mon_xlab, ylab=mon_ylab
   \lambda
```
Si l'on veut tracer les chroniques pour  $N_0 = \{0, 10, 20, ...100\}$ , il peut être plus clair de procéder en deux étapes, d'abord créer le cadre du graphique (plot(NULL, ...)), puis ajouter, avec un boucle for, les chroniques en utilisant l'option add=TRUE de curve().

```
NO_possibles = seq(0, 100, by=10)<br># On crée le cadre du graphique
plot(NULL, xlim=c(0,10), ylim=c(0,100), main=mon_titre, xlab=mon_xlab, ylab=mon_ylab)
# On trace toutes les chroniques
for(N0 in N0_possibles){
  curve( malthus(t=x, N0=N0, r=0.1), from=0, to=10, add=TRUE)
}
```
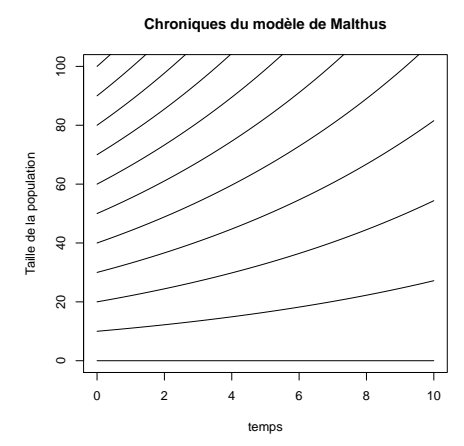

#### 2.2 Cas des modèles logistique et de Gompertz

 $Exercise.$  Tracez les chroniques du modèle logistique.

Exercice. Tracez les chroniques du modèle de Gompertz.

## 3 Analyse qualitative d'un modèle

Cette partie ne nécessite pas d'ordinateur.

Un modèle de dynamique des populations -qui est une description des rôles des taux de natalité, de mortalité, de la migration des individus, de la pêche, etc.– est généralement formalisé ("mathématisé") par une équation différentielle,

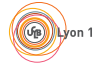

laquelle peut se révéler impossible à résoudre analytiquement si le modèle se complique. Il est alors impossible d'obtenir l'expression de  $N(t)$ .

L'analyse qualitative permet de connaître les propriété générales d'un modèle pour lequel on n'a pas la solution exacte. La manière de procéder a été vue en cours et l'on va ici la mettre en pratique.

#### 3.1 Points d'équilibre

 $Question.$  De quelle propriété des points d'équilibre se sert-on pour les trouver ? Quel est le sens de cette propriété?

#### Modèle logistique

**Exercice.** Retrouvez, par l'analyse qualitative,  $e(s)$  point $(s)$  d'équilibre du modèle logistique.

#### Modèle logistique généralisé, avec pêche à effort constant

Le modèle logistique généralisé est formalisé par l'équation :

$$
\frac{dN}{dt} = r \cdot N \cdot \left(1 - \left(\frac{N}{K}\right)^{\theta}\right) \text{ où } \theta \text{ est un réel positif.}
$$

Comparez cette équation avec celle du modèle logistique.

Lorsqu'on ajoute la pêche à effort constant, on obtient :

$$
\frac{dN}{dt} = r \cdot N \cdot \left(1 - \left(\frac{N}{K}\right)^{\theta}\right) - E \cdot N \quad \text{où } E \text{ est l'effort de pêche.}
$$

**Exercice.** Trouvez, par l'analyse qualitative,  $e(s)$  point(s) d'équilibre de ce modèle. Quelle est la condition sur  $E$  pour qu'il existe deux points d'équilibre ?

#### 3.2 Stabilité des équilibres

Question. Que doit-on calculer pour savoir si un point d'équilibre est stable ou non ?

Exercice. Donnez la stabilité de chaque point d'équilibre du modèle logistique.

 $(L'$ étude de la stabilité des points d'équilibre du modèle logistique généralisé avec pêche n'est pas demandée.)

#### 3.3 Portraits de phase

Rappel : le portrait de phase d'un système dynamique indique les points singuliers du système et le sens de variation de la variable étudiée de part et d'autre des points d'équilibre. (voir cours)

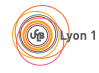

#### Modèle logistique

Exercice. Dessinez le portrait de phase du modèle logistique.

#### Modèle logistique, avec pêche par quota

(pour ce paragraphe, *aucun* calcul n'est nécessaire.)

On considère l'exemple du modèle logistique avec pêche par quota, vu en cours, et l'on se place dans le cas  $(\Delta > 0)$  ou il y a trois points d'équilibre 0,  $N_0^{\star}$  et  $N_1^{\star}$  avec  $0 < N_0^{\star} < N_1^{\star}$ .

En outre, on peut montrer les relations suivantes :

$$
\left.\frac{d\dot{N}}{dN}\right|_{N_0^\star} > 0 \quad \text{et} \quad \left.\frac{d\dot{N}}{dN}\right|_{N_1^\star} < 0
$$

Exercice. En utilisant ces résultats et sans calcul, donnez les stabilités des points d'équilibre  $N_0^*$  et  $N_1^*$ .

Exercice. On admet que le point d'équilibre 0 est stable. Dessinez alors le portrait de phase du modèle.

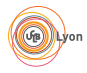